## SAP ABAP table BEFM\_AOC {Assignment : Application Object - Container}

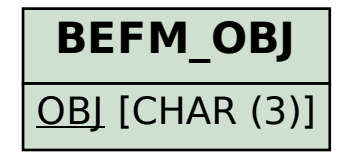

**BEFM\_CONTAINER** CONTAINER [CHAR (4)]

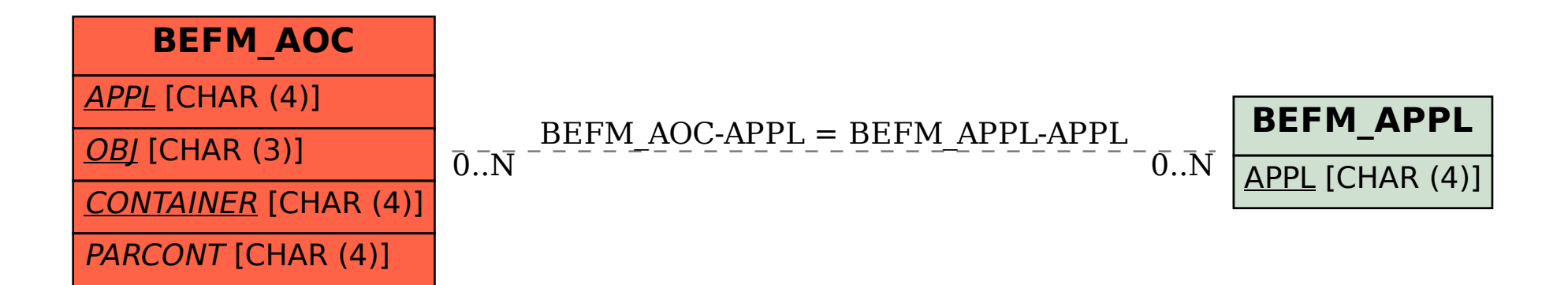